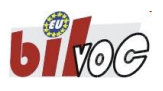

## **Cutting internal threads and cutting external threads**

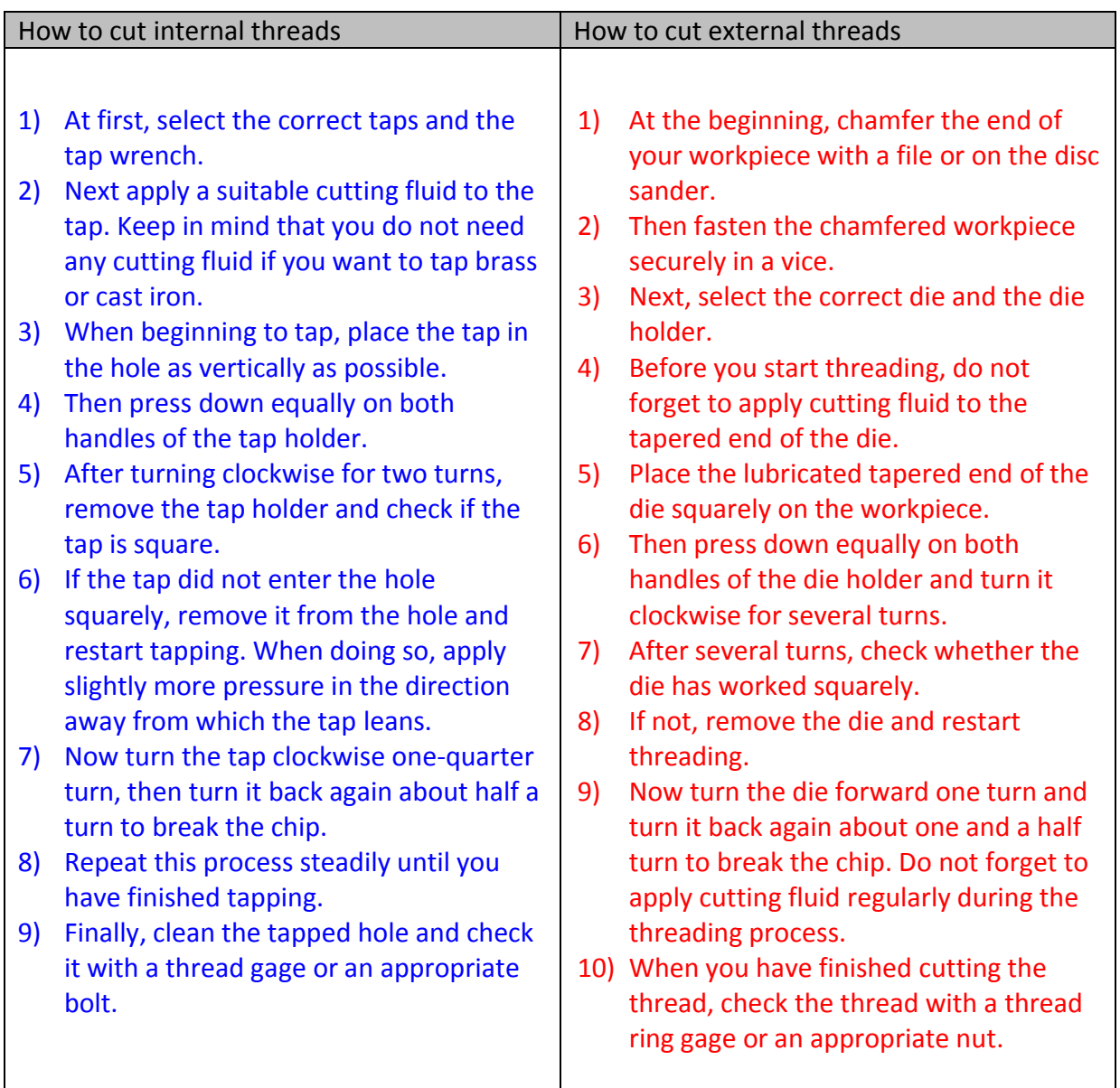

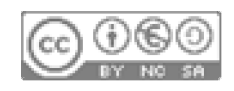